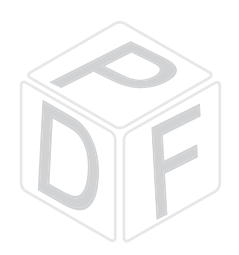

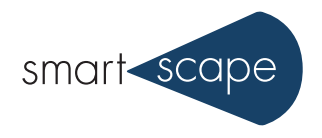

## tetra4D ╖ **Converter**

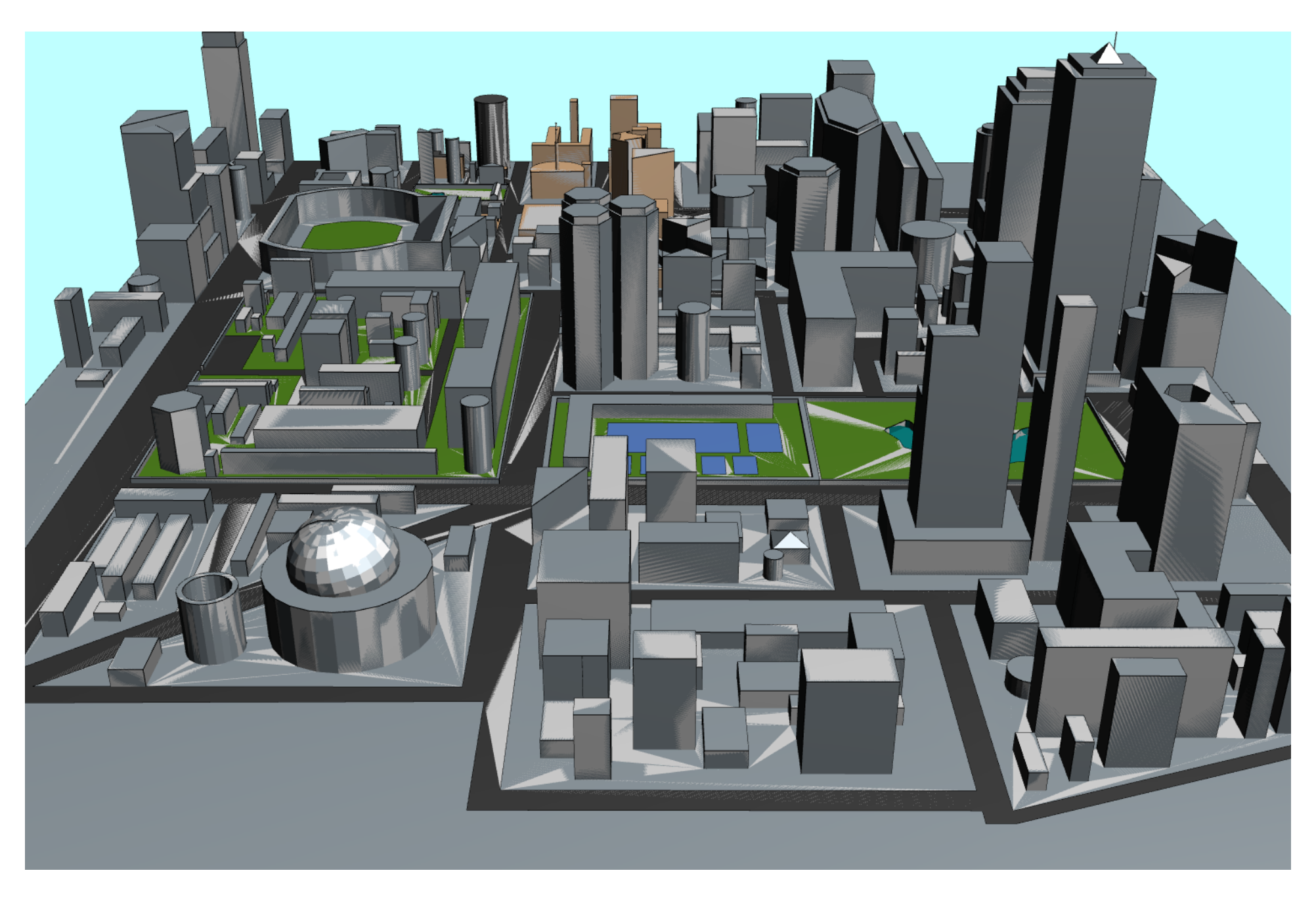